# HGamer 3D

a toolset for developing games with haskell Peter Althainz HAL 2016, 14.9., Leipzig

# Agenda

Part I – Intro

History

Shortcomings

New Approach

**API Technology** 

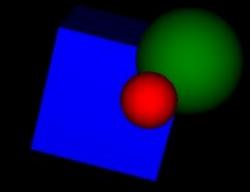

Part II – What can I do with

**API Structure** 

Showcase Game

Demo & Features

Architecture

HGamer3D API examples

Feature Coverage of HGamer3D

# Part I - History

# History

Started with Irrlicht bindings – cumbersome

Then more serious with Ogre3D bindings

#### Got into trouble

- Spent months with API changes, GUI integration, shader libs
- ☐ Fragmented build process, not working on other computers
- No binary distribution
- □ No media tooling
- External C-libs are a nightmare for others to build

New Approach

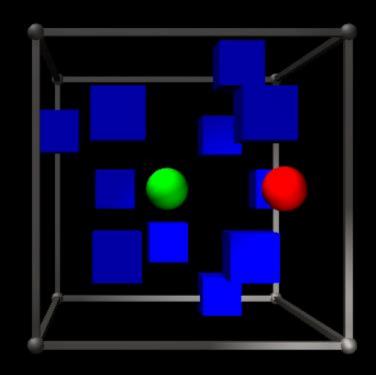

# New Approach – Fixed It

#### Integrated Engine: Urho3D

- All parts integrated, shaders as well, build tooling much better
- Media tooling available

#### Binary Components, Installer Technology

☐ Fixed distribution of programs, C-library problem

#### Coarse Grained API Strategy

☐ Fixes API stability issues

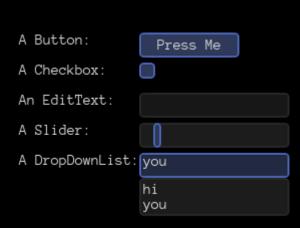

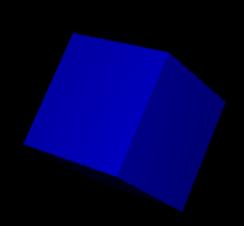

# API Technology

#### Zero Install Tool – Arriccio (Go)

- Dependency injection and resolution
- ☐ Web download for your platform

#### Component Runtime – Intonaco (Rust)

- ☐ Lock free data-structures for thread abstraction
- ☐ Intermediate format: messagepack
- Entity-Component-System

#### Data Description Tool – Sinopia (Haskell)

☐ To describe ADT for interface language independent

# "Fresco"

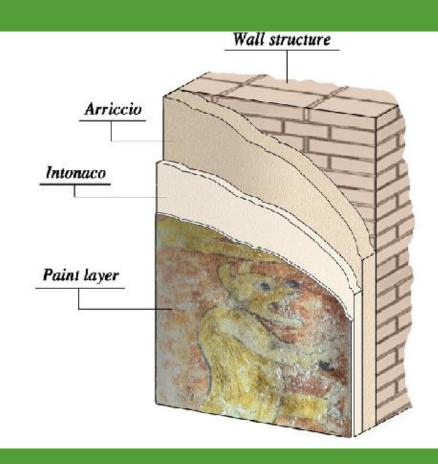

#### 10 min to install in 5 easy steps:

- download aio for your platform
- ☐ aio Stack setup —resolver lts-5.8
- ☐ aio CreateProject
- □ ./build
- ☐ ./run

The same Haskell code on: Windows / Linux / Mac!

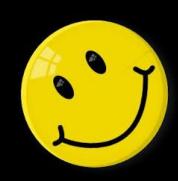

## Results

Happy Customers!

# Part II What can I do with it?

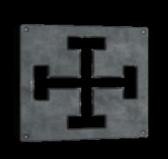

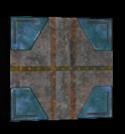

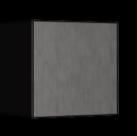

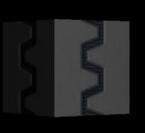

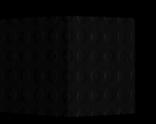

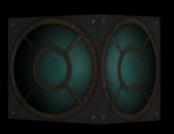

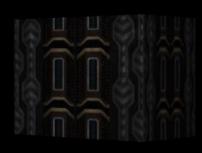

#### API One

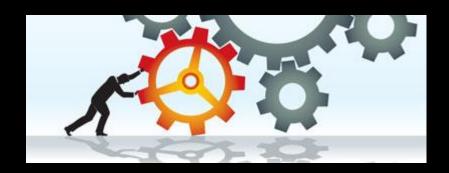

#### Entities

- Composable from components
- Reference style
- CRUD within IO Monad
- Components are regular ADT's
- ☐ Reading & writing fully thread-safe
- One or more of components are kind-of objects, the other attributes
- Creation with "newE" and component list
- Attributes modify all objects in Entity
- ☐ Threading behind the scenes
- ☐ All you need to know: Data Types

```
gameLogic hg3d = do
    -- create minimum elements, like a camera
    eCam <- newE hg3d [
        ctCamera #: FullViewCamera.
        ctPosition #: Vec3 1 1 (-30.0),
        ctLight #: Light PointLight 1.0 1000.0 1.0
    -- do something interesting here, in this example case, it is a text and
    -- a rotating cube
    eText <- newE hg3d [
        ctText #: "Rotating Cube Example",
        ctScreenRect #: Rectangle 10 10 100 25
    eGeo <- newE hg3d [
        ctGeometry #: ShapeGeometry Cube,
        ctMaterial #: matBlue,
        ctScale #: Vec3 10.0 10.0 10.0.
        ctPosition #: Vec3 0.0 0.0 0.0.
        ctOrientation #: unitU
    let rotateCube = do
            forever $ do
                updateC eGeo ctOrientation (\u -> (rotU vec3Z 0.02) .*. u)
                updateC eGeo ctOrientation (\u -> (rotU vec3X 0.015) .*. u)
                sleepFor (msecT 12)
    forkIO rotateCube
    return ()
```

## Only Data Types to memorize

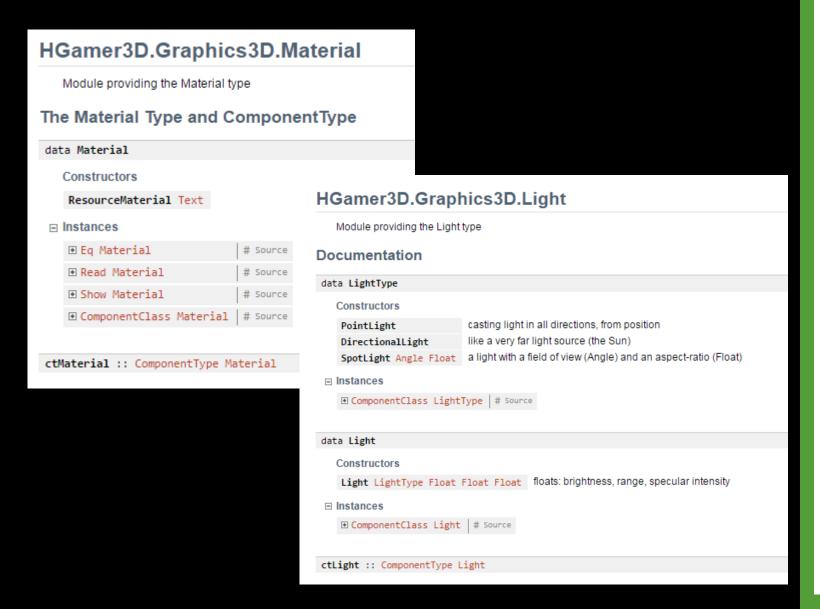

#### APITwo

```
Modules
   HGamer3D
       HGamer3D.Audio
           HGamer3D.Audio.SoundListener
           HGamer3D.Audio.SoundSource
           HGamer3D.Audio.Volume
       HGamer3D.Data
           HGamer3D.Data.Angle
           HGamer3D.Data.Colour
           HGamer3D.Data.GameTime
           HGamer3D.Data.Geometry2D
           HGamer3D.Data.LMH
           HGamer3D.Data.Parent
           HGamer3D.Data.PlayCmd
           HGamer3D.Data.Transform3D
           HGamer3D.Data.TypeSynonyms
           HGamer3D.Data.Vector
           HGamer3D.Data.Window
       HGamer3D.GUI
           HGamer3D.GUI.Button
           HGamer3D.GUI.CheckBox
           HGamer3D.GUI.DropDownList
           HGamer3D.GUI.EditText
           HGamer3D.GUI.Slider
           HGamer3D.GUI.Text
           HGamer3D.GUI.UIElement
       HGamer3D.Graphics3D
           HGamer3D.Graphics3D.Camera
           HGamer3D.Graphics3D.Geometry
           HGamer3D.Graphics3D.Graphics3DCommand
           HGamer3D.Graphics3D.Graphics3DConfig
           HGamer3D.Graphics3D.Light
           HGamer3D.Graphics3D.Material
           HGamer3D.Graphics3D.Window
       HGamer3D.Input
           HGamer3D.Input.InputEventHandler
           HGamer3D.Input.Joystick
           HGamer3D.Input.Keyboard
           HGamer3D.Input.Mouse
       HGamer3D.Util
           HGamer3D.Util.FileLocation
           HGamer3D.Util.UniqueName
           HGamer3D.Util.Variable
```

```
do
```

```
m <- newE hg3d [ ctSoundSource #: Music "Sounds/RMN-Music-Pack/OGG/CD 3 - Clash of Wills/3-04 Joyful Ocean.ogg" 1.0 True "Music"
, ctPlayCmd #: Stop ] -- creates music

s1 <- newE hg3d [ ctSoundSource #: Sound "Sounds/inventory_sound_effects/ring_inventory.wav" 1.0 False "Sounds"
, ctPlayCmd #: Stop ] -- creates a sound

s2 <- newE hg3d [ ctSoundSource #: Sound "Sounds/inventory_sound_effects/metal-clash.wav" 1.0 False "Sounds"
, ctPlayCmd #: Stop ] -- creates another sound

-- play a sound and play music
setC s1 ctPlayCmd Play
setC m ctPlayCmd Play
```

```
do
```

```
ieh <- newE hg3d [ctInputEventHandler #: DefaultEventHandler, ctKeyEvent #: NoKeyEvent]
registerCallback hg3d ieh ctKeyEvent (\k -> handleKeys k)
```

## API Three

Examples for Sound and Event Handling

## API Four

#### Vector Arithmetics with Vect package from Balázs Kőműves

- Vector substraction, addition, scaling, rotation ...
- Quaternion arithmetics
- Examples:
- Rotation around an axis: "updateC eGeo ctOrientation (\u -> (rotU vec3Z 0.02) .\*. u)"
- Implementation of yaw, roll, pitch:

```
-- yaw, roll, pitch functions
-- functions, to rotate on axis, relative to object
rotRelativeToObjectAxis :: Orientation -> Vec3 -> Float -> Orientation
rotRelativeToObjectAxis ori axis val = let
  odir = actU ori axis
  qrot = rotU odir val
  nrot = qrot .*. ori
  in nrot
```

# Showcase Game

#### Features

- ☐ Sound, GUI, Key-Input
- ☐ Different game modes
- Intro Screen
- ☐ Flying / Playing
- ☐ Animated Invaders
- ☐ Fast Key-Input & Shooting
- Collision Detection by Haskell

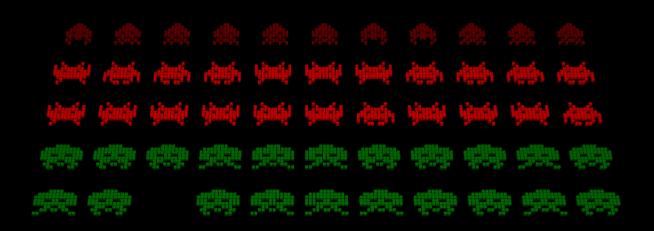

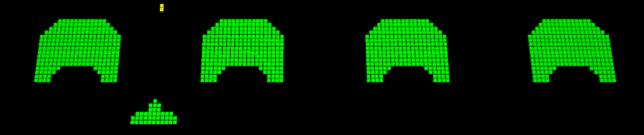

hero: Peter count: 0 paused

# Haskell – Game Architecture

- ☐ Actors to partition code and use multi-threading scalable
- ☐ Reader State Monad for Actor functions
- ☐ Persistent data types, used a tree for all moving game elements
- ☐ Traversable, to operate on tree
- ☐ Collision detection, send messages of current state to detection actor
- □ Not one big loop but multiple small ones, with confined state for each

# Actors: looping function within Reader-State-Monad

```
newtype Actor = Actor (MVar Message)
newActor :: IO Actor
newActor = do
    mv <- newEmptyMVar
    return (Actor mv)
type ReaderStateIO r s a = StateT s (ReaderT r IO) a
runActor :: Actor -> (Message -> ReaderStateIO r s () ) -> r -> s -> IO ()
runActor a@(Actor mv) f ri si = do
    let loop mv s = do
            msg <- takeMVar mv
            ( , s') <- runReaderT (runStateT (f msg) s) ri
            loop mv s'
    forkIO $ loop mv si
    sendMsg a InitActor
stopActor a = sendMsg a StopActor
sendMsg :: Actor -> Message -> IO ()
sendMsg (Actor mv) m = putMVar mv m
```

#### Actors

https://www.youtube.com/watch? v=VczbbiRmDik

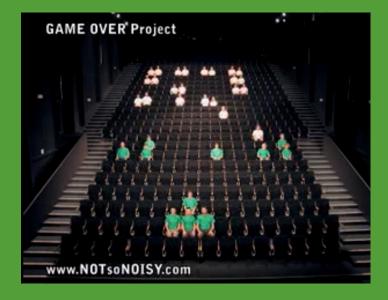

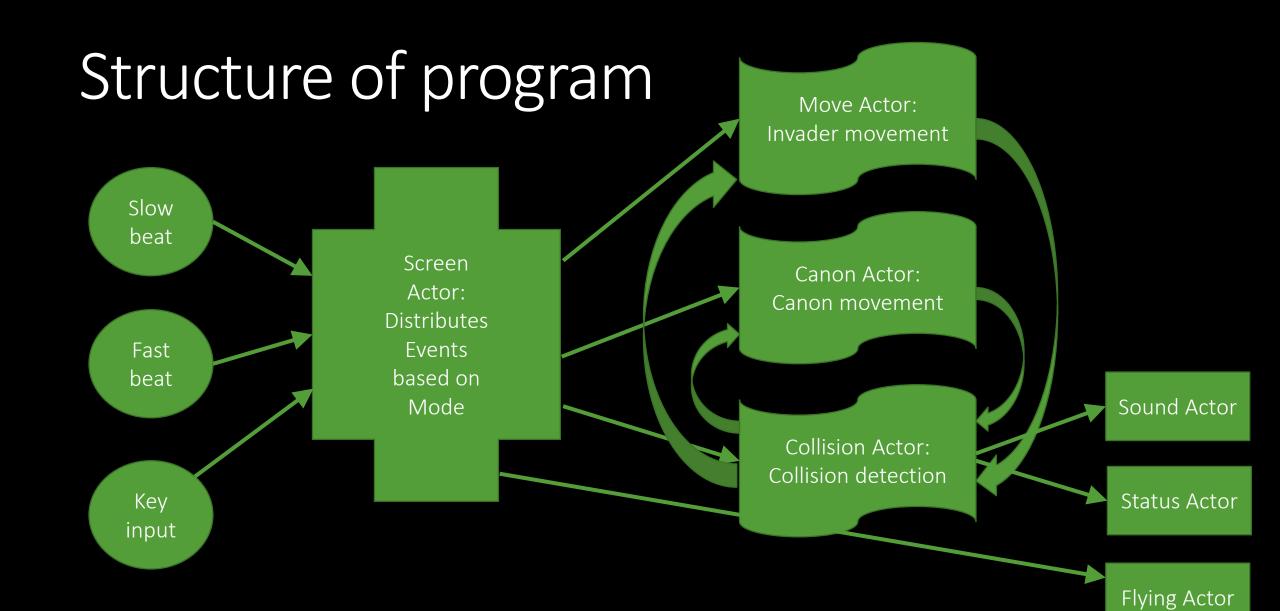

## Actors are clearly separated pieces

sendMsg screenA StartProgram

#### MAIN

```
-- create actors
[moveA, canonA, collA, flyingA, musicA, screenA, keyA, statusBarA] <- mapM (const newActor) [1..8]
-- interconnect and run them
runActor statusBarA statusBarActorF hg3d (undefined, undefined, undefined)
runActor flyingA flyingActorF (hg3d, cam) (undefined, undefined)
runActor musicA musicActorF hg3d (undefined, undefined, undefined, undefined)
runActor collA collisionActorF (moveA, canonA, statusBarA, keys) (Nothing, Nothing, undefined)
runActor canonA canonActorF (hg3d, screenA, musicA, collA, keys) (undefined, undefined, undefined)
runActor moveA movementActorF (hg3d, screenA, musicA, collA, keys) (0, undefined, [])
runActor screenA gameScreenActorF (hg3d, moveA, canonA, collA, musicA, flyingA, statusBarA) (undefined, undefined, ProgramInitializing)
runActor keyA keyInputActorF (hg3d, screenA) (undefined, [])
let cycleLoop n m = do
        if n == 0
            then sendMsg screenA SlowCycle
            else return ()
        sendMsg keyA PollKeys
        sendMsg screenA FastCycle
        sleepFor (msecT 30)
        cycleLoop (if n == 0 then m else n - 1) m
forkIO $ cycleLoop 0 3
-- start with game logic by starting first screen
```

- Create actors
- ☐ Wire them
- ☐ Start beat
- ☐ Send init msg

## State Machine for mode handling

```
type GsaR = (HG3D, Actor, Actor, Actor, Actor, Actor)
type GsaS = ((Entity, Entity, Entity, Entity, Entity), T.Text, GameState)
gameScreenActorF :: Message -> ReaderStateIO GsaR GsaS ()
gameScreenActorF msg = do
    (hg3d, moveA, canonA, collA, musicA, flyingA, statusBarA) <- lift ask
    (screenText, name, gameState) <- get
   let returnStay = return ()
   let returnMoveTo state = put (screenText, name, state) >> return ()
    case gameState of
       ProgramInitializing ->
           case msg of
               StartProgram -> do
                    (eT1, eT2, eT3, eT4, eName) <- liftIO $ showInitScreen hg3d
                   liftIO $ sendMsg musicA StartMusic
                   put ((eT1, eT2, eT3, eT4, eName), name, InitScreen) >> return ()
                -> returnStay
```

#### Screen Actorl

gameState is stored in state monad

Big switch on gameState

Incoming messages are handled depending on current gameState

In this actor they are just redistributed to next actors

Example: In pause mode keys are not forwarded, other keys are valid

## Depending on mode, messages are

distributed to next actor

```
BuildField1 ->
   case msg of
        BuildDone -> do
           liftIO $ sendMsg statusBarA (SetName name)
           liftIO $ sendMsg statusBarA (SetCount 0)
           liftIO $ sendMsg statusBarA (SetMode "playing")
           liftIO $ sendMsg statusBarA (DisplayStatus)
           returnMoveTo PlayGame
        -> returnStay
PlayGame ->
   case msg of
        FastCycle -> do
           liftIO $ sendMsg canonA FastCycle
           liftIO $ sendMsg collA FastCycle
           returnStay
        SlowCycle -> do
           liftIO $ sendMsg moveA SlowCycle
           liftIO $ sendMsg canonA SlowCycle
           returnStay
```

#### Screen Actor II

There are two beats, a fast and a slow cycle beat

During gameplay canon movement and collision detection are done more often then movement of invaders

# Data Structure (Persistent)

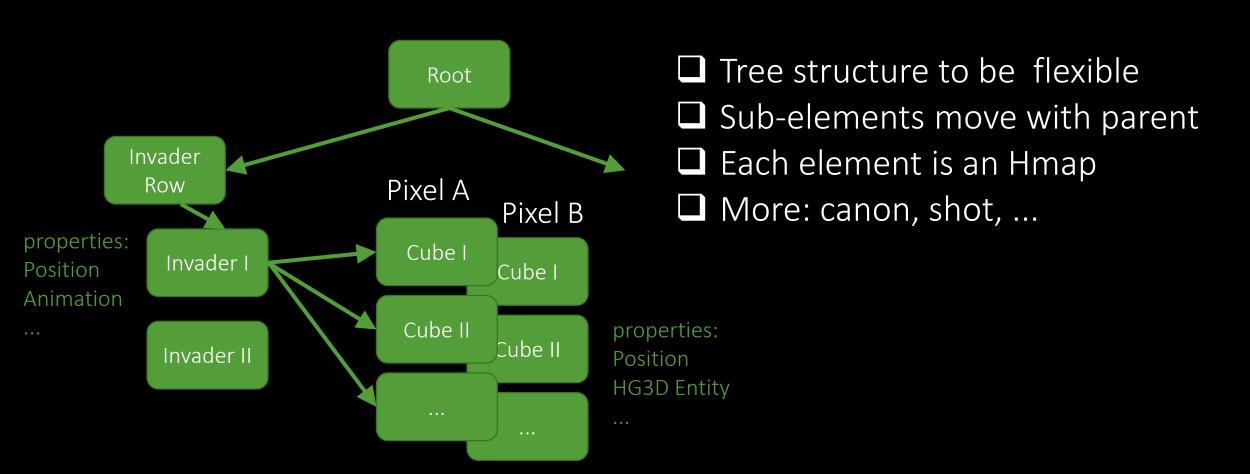

## Animation - Traverse over tree

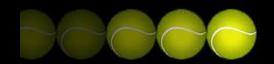

```
-- pixel animation
(gameData'', _) <- mapAccumLM (\(nodeType, nodeData) (nt, nd) -> case nodeType of
           (Invader ) -> do
               let ai = nodeData ! kanim
               let ai' = getCurrentAnimation ai moves
               let nodeData' = setData kanim ai' nodeData
               return ((nodeType, nodeData'), (nodeType, nodeData')) -- set acc to nodeData of Invader
           PixelA -> do
               let ai = nd ! kanim -- accu, this is the previous Invader node info!
               if aiSwapNow ai
                   then do
                       let (x, y) = nodeData ! kpos
                       case aiType ai of
                           PixelA -> setC (nodeData ! kent) ctPosition $ relativePosFromPixelPos (nd ! kdim) (x, y)
                           PixelB -> setC (nodeData ! kent) ctPosition (Vec3 (-1000.0) 0 0)
                           _ -> return ()
                   else return ()
               return ((nodeType, nodeData), (nt, nd))
```

## Collision Detection I

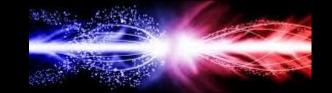

```
collisionActorF :: Message -> ReaderStateIO CoaR CoaS ()
collisionActorF msg = do
    (moveA, canonA, statusA, keys) <- lift ask
    (invaderData, canonData, busyFlag) <- get
    case msg of
       InitActor -> do
            mv <- liftIO $ newMVar ()
            put (invaderData, canonData, mv)
        FastCycle -> case (invaderData, canonData) of
            (Just invaderData', Just canonData') -> do
                mBF <- liftIO $ tryTakeMVar busyFlag
                case mBF of
                   Just () -> do
                        liftIO $ forkIO $ runCollisionDetection keys invaderData' canonData' busyFlag moveA canonA statusA
                        return ()
                   Nothing -> return ()
            _ -> return ()
       ActualInvaderData invaderData' -> put (Just invaderData', canonData, busyFlag)
       ActualCanonData canonData' -> put (invaderData, Just canonData', busyFlag)
```

## Collision Detection II

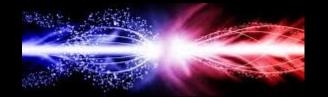

```
runCollisionDetection :: Keys -> GameData -> GameData -> MVar () -> Actor -> Actor -> Actor -> IO ()
runCollisionDetection keys invaderData canonData busyFlag moveA canonA statusA = do
    let (kent, kdim, kpos, khits, kanim, kuni) = keys
    let invs = filter (\((nt, nd) -> case nt of
            (Invader _) -> let (x, y) = nd ! kpos in if x < (-500) then False else True
            _ -> False
            ) (flatten invaderData)
    let shots = filter (\((nt, nd) -> nt == Shot) (flatten canonData)
    let cols = [(s \mid kuni, i \mid kuni) \mid (\_, s) \leftarrow shots, (\_, i) \leftarrow invs, isCollision keys i s]
    if length cols > 0
        then do
            (mapM ( \(sid, iid) -> do
                sendMsg canonA $ Collision sid
                sendMsg moveA $ Collision iid
                ) cols) >> return ()
        else return ()
```

- ☐ modular by actors
- ☐ fully multi-threaded
- ☐ simple tree data structure
- ☐ HMap for properties
- ☐ beginner/intermediate Haskell
- ☐ API enables this kind of structure

Combines persistent data structure with threading, still being modular

No complex Haskell magic needed, uses the basics of FP

## Program Structure

fully benefits from Haskell, still beginner friendly style

# Feature Coverage of HGamer3D

very basic feature coverage:

- 3d geometry, GUI, sound, device input, light, material
- wish-list: particles, effects, animation, network, physics, ...
- ☐ targeting today: education, fun programming, ...

#### included:

- easy to use
- beginner friendly API
- fully multi-threading capable

# Outlook

www.hgamer3d.org

Thank You For Your Time!